К.А. Вилков Научный руководитель: доктор техн. наук, проф. В.В.Ромашов Е.А. Жиганова *Муромский институт Владимирского государственного университета 602264, г. Муром Владимирской обл., ул. Орловская, д.23 E-mail: romashovmurom@mail.ru*

## **Моделирование системы цифровой ФАПЧ**

Системы ФАПЧ применяются для создания синтезаторов, частотной и квадратурной модуляции и демодуляции. В последнее время системы фазовой автоподстройки выполняются в цифровом виде.

Особенность цифровой системы в том, что в отличии от аналоговой, цифровая цепь ФАПЧ не позволяет работать с биполярным сигналом. Поэтому в схеме после цифрового фазового детектора необходимо поставить цепь, преобразующую однополярный сигнал в биполярный. Это в конечном итоге дает возможность не только уменьшать, но и увеличивать подстраиваемую частоту ГУН.

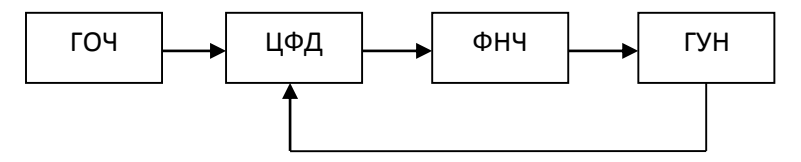

**Рис.1. Структурная схема цифровой ФАПЧ**

На рис.1 представлена структурная схема цифровой ФАПЧ. При моделировании такой схемы в программе Microcap были использованы следующие элементы. Блоки ГОЧ и ГУН представлены элементами VCO и подключенными к ним компараторами. Цифровой фазовый детектор (ЦФД) реализован с помощью двух RS-триггеров, соединенных между собой через логический элемент «И». Фильтр представляет собой простую RC цепочку.

Сигналы ГОЧ и ГУН в момент начала анализа, а также в конце, при установившемся значении управляющего напряжения представлены на рис.2.

По рис.2 видно, что на выходе фазового детектора формируется разностный периодический сигнал, который далее проходит через фильтр низких частот. Этот усиленный и отфильтрованный сигнал фазовой ошибки в виде управляющего напряжения, в свою очередь, управляет ГУН, частота которого может увеличиваться или уменьшаться. На данном рисунке частота уменьшается с 1.4 МГц до 1МГц, при этом сигналы сдвинуты относительно друг друга на π.

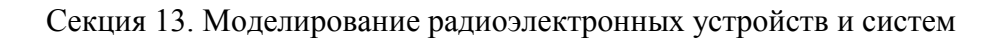

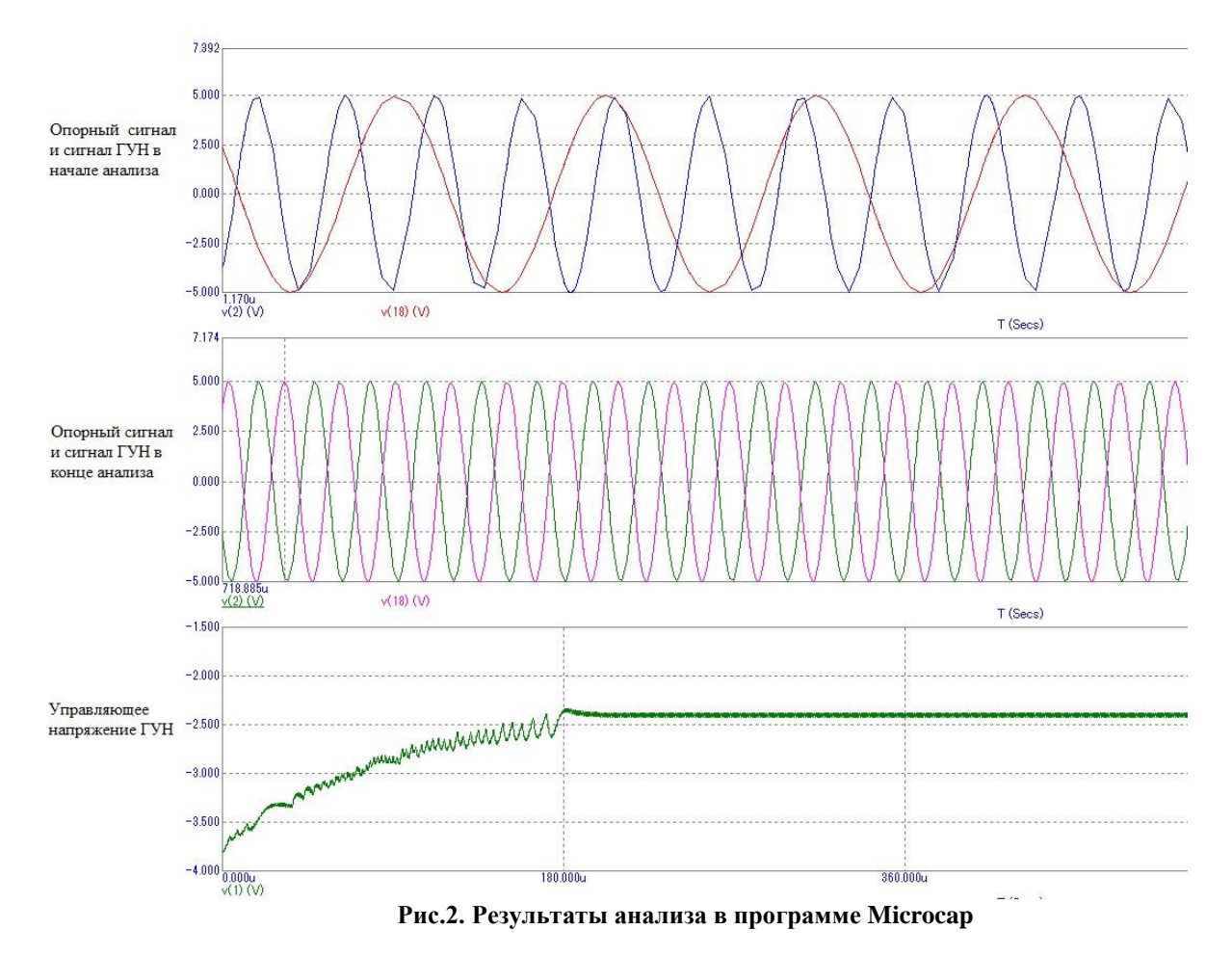